## **Additional file 1: Table** S1. **Feulgen image analysis densitometry protocol with automatic measurement program wizard**.

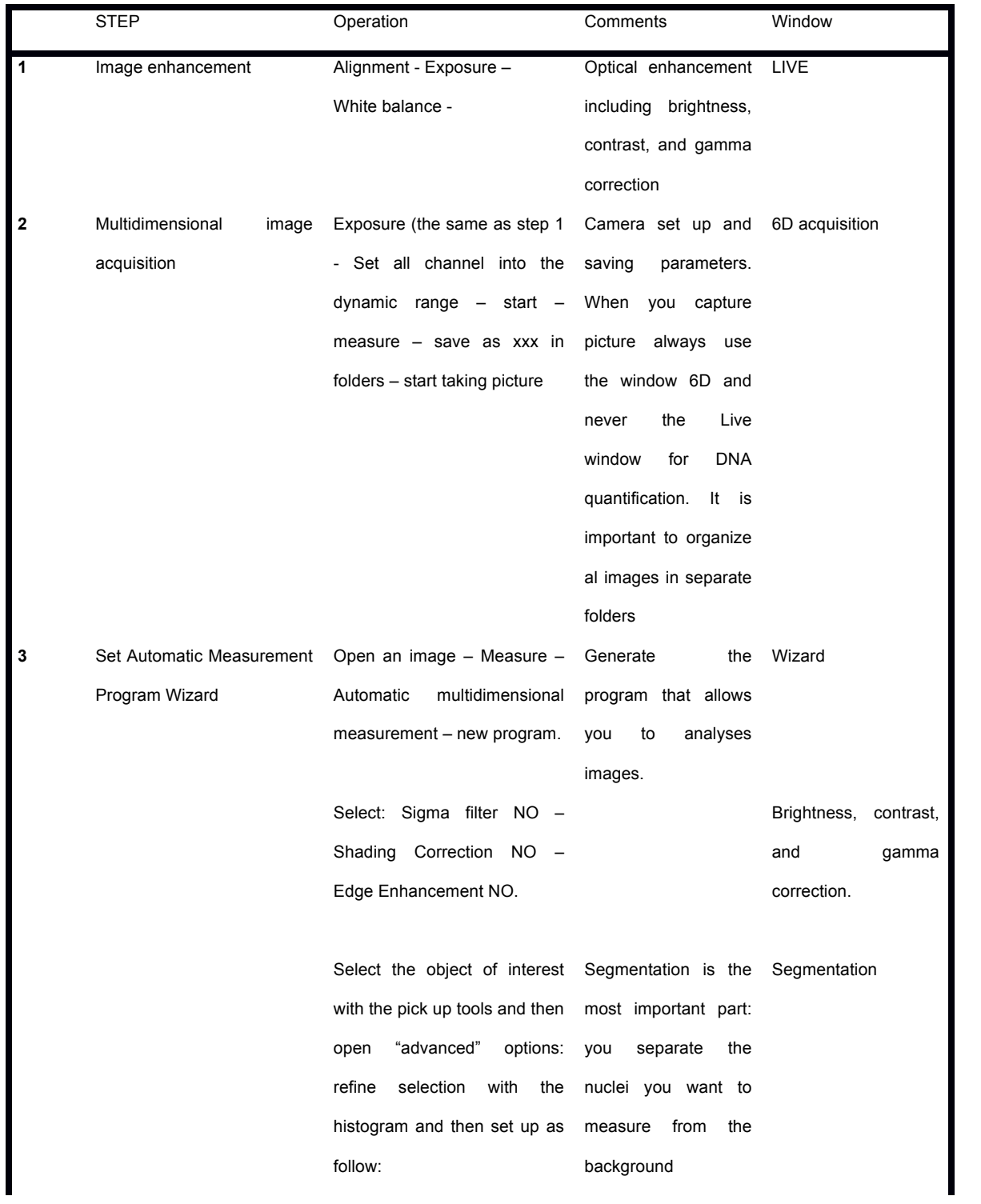

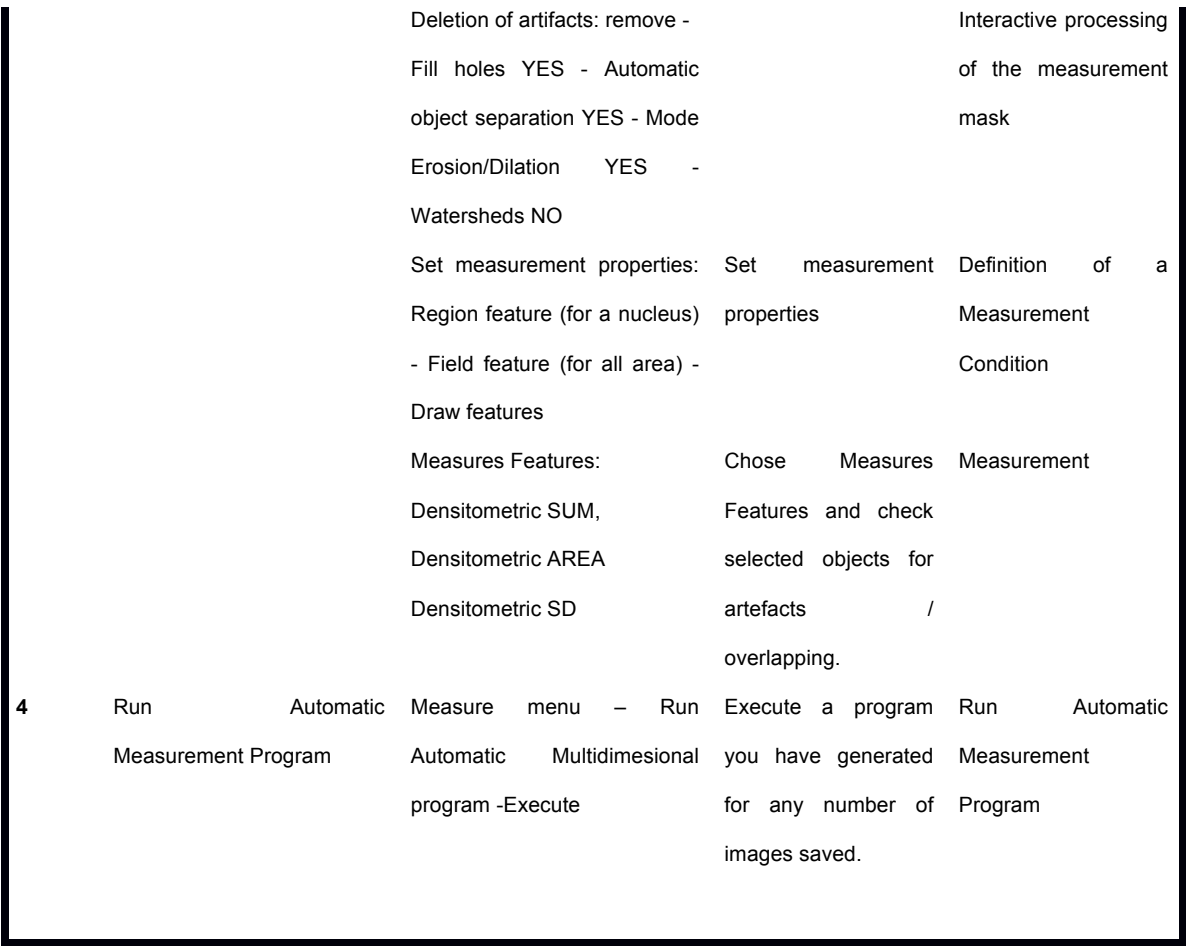